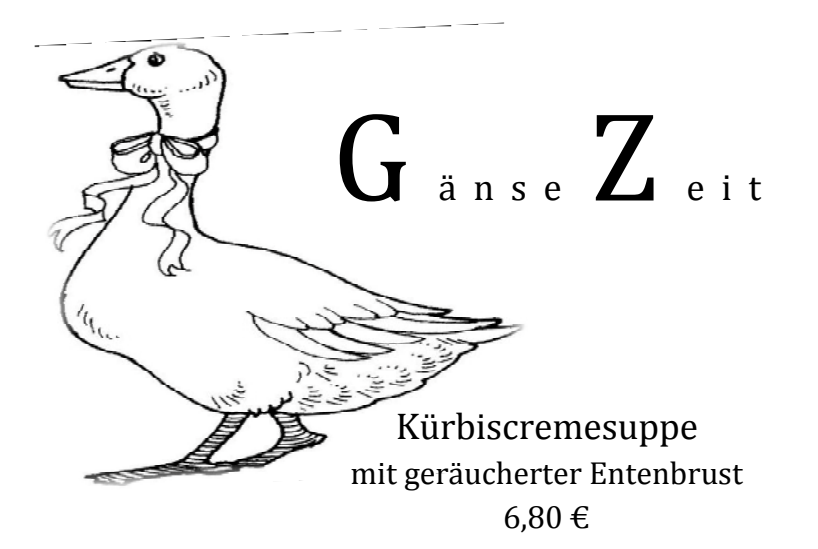

Feldsalat mit Geflügelleber und Kartoffeldressing 12,80 €

Knusprige Gänsekeule… 18,80 €

Saftige Gänsebrust… 19,80 €

> Gänseessen… Brust und Keule 26,80 €

…dazu reichen wir hausgemachte Klöße | Petersilienkartoffeln | Rotkohl | Rosenkohl | Grünkohl

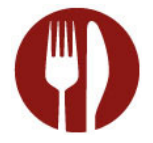

Lebkuchencreme mit Amarenakirschen und Spekulatiuseis 6,80 €

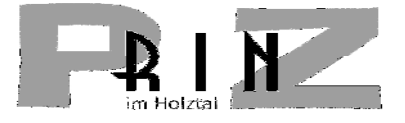